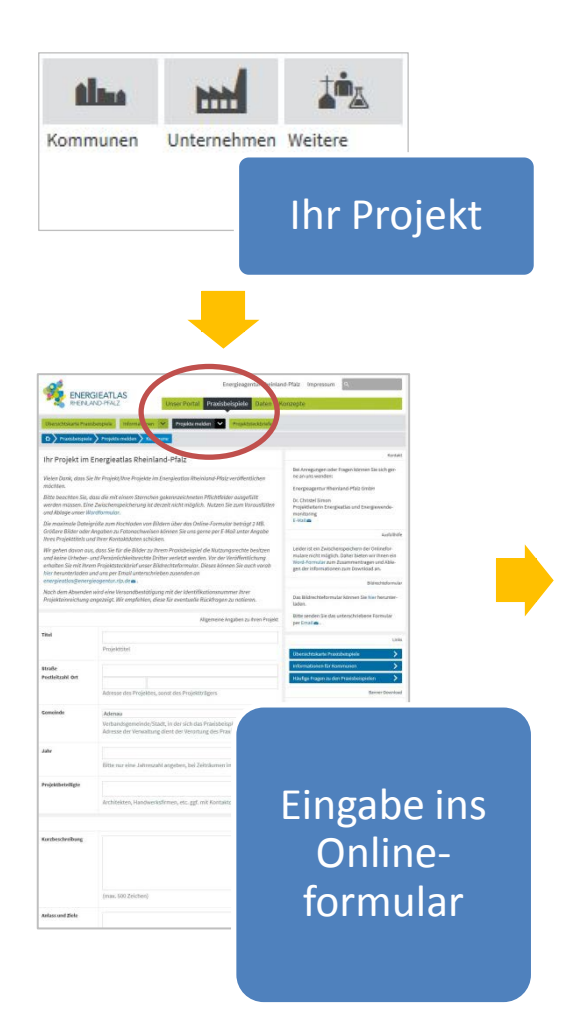

Ablaufschema bei Meldung von Projekten über die Online-Formulare im Energieatlas Rheinland-Pfalz

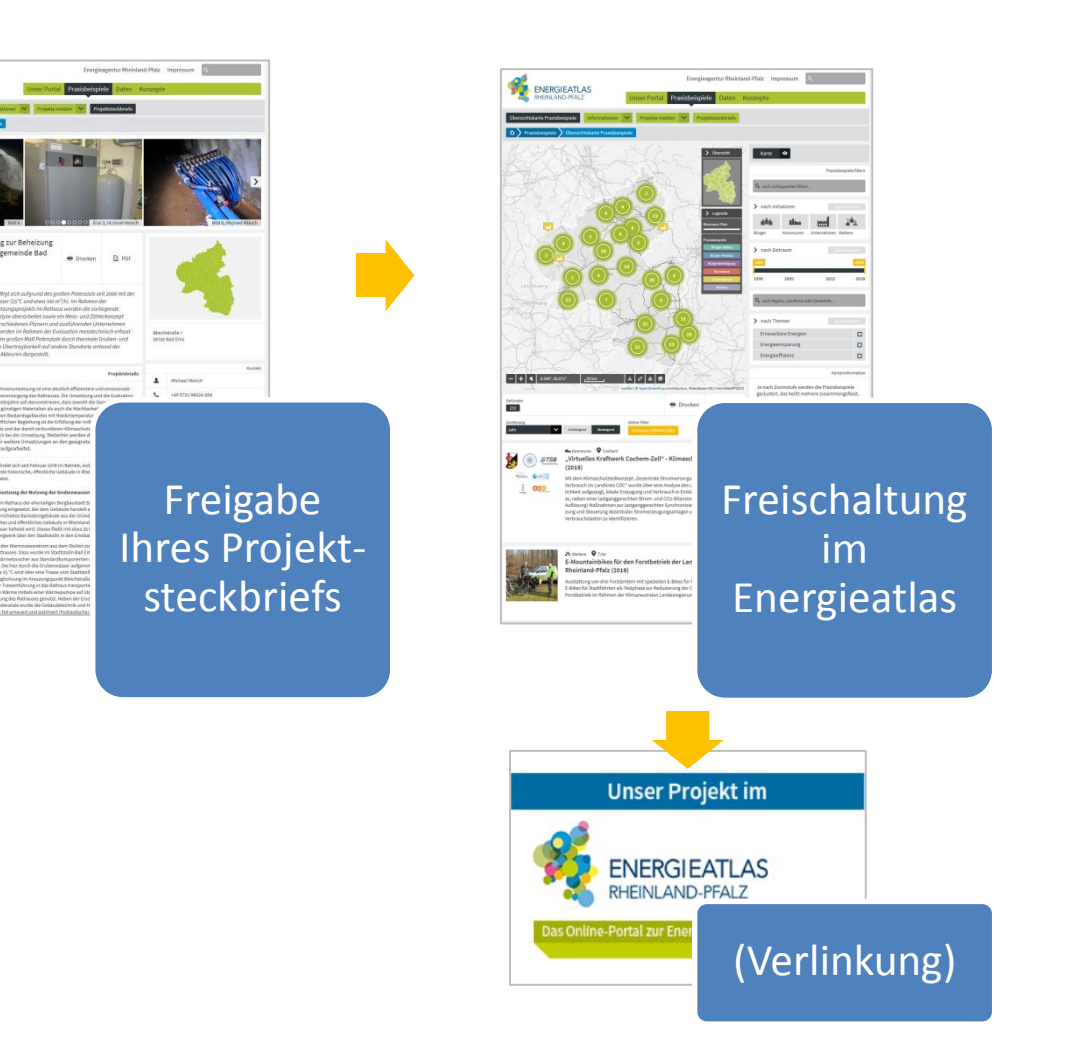